## Package 'rwstats'

October 14, 2022

Title Chinese Character Frequency in Real World

Version 0.1

Description It contains Chinese character frequency data based on news data from 2017 to 2019. Source of these news include Sina, China daily and Tencent.

**Depends**  $R$  ( $>= 3.3.2$ )

License CC0

Encoding UTF-8

LazyData true

RoxygenNote 7.0.1

NeedsCompilation no

Author Yitao Ma [aut, cre], Xinjin Zhang [aut], Bin Cui [aut]

Maintainer Yitao Ma <claret0127@gmail.com>

Repository CRAN

Date/Publication 2019-12-18 12:20:02 UTC

### R topics documented:

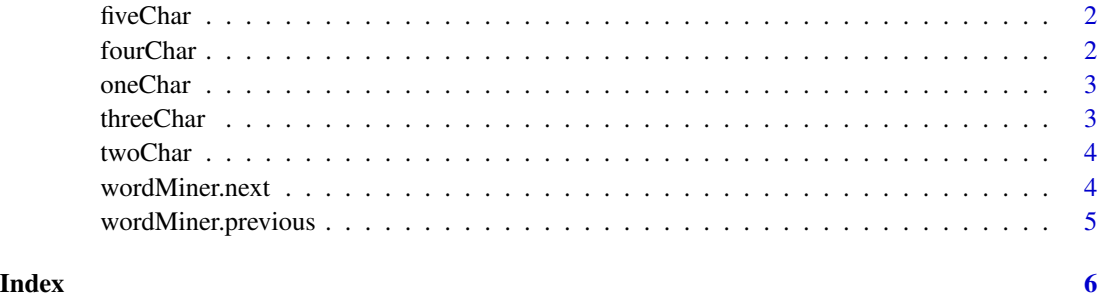

1

<span id="page-1-0"></span>

#### Description

This dataframe inclues the usage frequecy and occurence of Chinese word

#### Usage

fiveChar

#### Format

A data frame with 3 variables:

character target character

freq occurence of target character

pct frequency of target character

#### Examples

fiveChar

fourChar *Chinese Word Frequency with four Characters*

#### Description

This dataframe inclues the usage frequecy and occurence of Chinese word

#### Usage

fourChar

#### Format

A data frame with 3 variables:

character target character

freq occurence of target character

pct frequency of target character

#### Examples

fourChar

<span id="page-2-0"></span>

#### Description

This dataframe inclues the usage frequecy and occurence of Chinese word

#### Usage

oneChar

#### Format

A data frame with 3 variables:

character target character

freq occurence of target character

pct frequency of target character

#### Examples

oneChar

threeChar *Chinese Word Frequency with three Characters*

#### Description

This dataframe inclues the usage frequecy and occurence of Chinese word

#### Usage

threeChar

#### Format

A data frame with 3 variables:

character target character

freq occurence of target character

pct frequency of target character

#### Examples

threeChar

<span id="page-3-0"></span>

#### Description

This dataframe inclues the usage frequecy and occurence of Chinese word

#### Usage

twoChar

#### Format

A data frame with 3 variables:

character target character

freq occurence of target character

pct frequency of target character

#### Examples

twoChar

wordMiner.next *Occurrence and frequency of the next word*

#### Description

This is a function that lists the next word appearing frequency by a given chinese character based on real world chinese character frequency Statistics table.

#### Usage

```
wordMiner.next(candidateWord, topN = 10)
```
#### Arguments

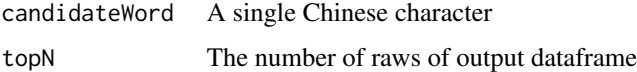

#### Value

A dataframe containing the next word and its occurrence and frequency

#### <span id="page-4-0"></span>wordMiner.previous 5

#### Examples

```
## Not run:
wordMiner.next(strsplit(levels(twoChar$character)[988], "")[[1]][1])
wordMiner.next(strsplit(levels(twoChar$character)[988], "")[[1]][2], 20)
```
## End(Not run)

wordMiner.previous *Occurrence and frequency of the previous word*

#### Description

This is a function that lists the previous word appearing frequency by a given chinese character based on real world chinese character frequency Statistics table.

#### Usage

```
wordMiner.previous(candidateWord, topN = 10)
```
#### Arguments

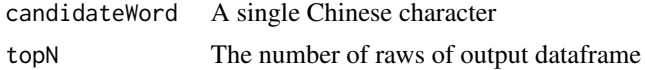

#### Value

A dataframe containing the previous word and its occurrence and frequency

#### Examples

```
## Not run:
wordMiner.previous(strsplit(levels(twoChar$character)[988], "")[[1]][1])
wordMiner.previous(strsplit(levels(twoChar$character)[988], "")[[1]][2], 20)
```
## End(Not run)

# <span id="page-5-0"></span>Index

∗ datasets fiveChar, [2](#page-1-0) fourChar, [2](#page-1-0) oneChar, [3](#page-2-0) threeChar, [3](#page-2-0) twoChar, [4](#page-3-0) fiveChar, [2](#page-1-0) fourChar, [2](#page-1-0) oneChar, [3](#page-2-0) threeChar, [3](#page-2-0) twoChar, [4](#page-3-0) wordMiner.next, [4](#page-3-0)

wordMiner.previous, [5](#page-4-0)